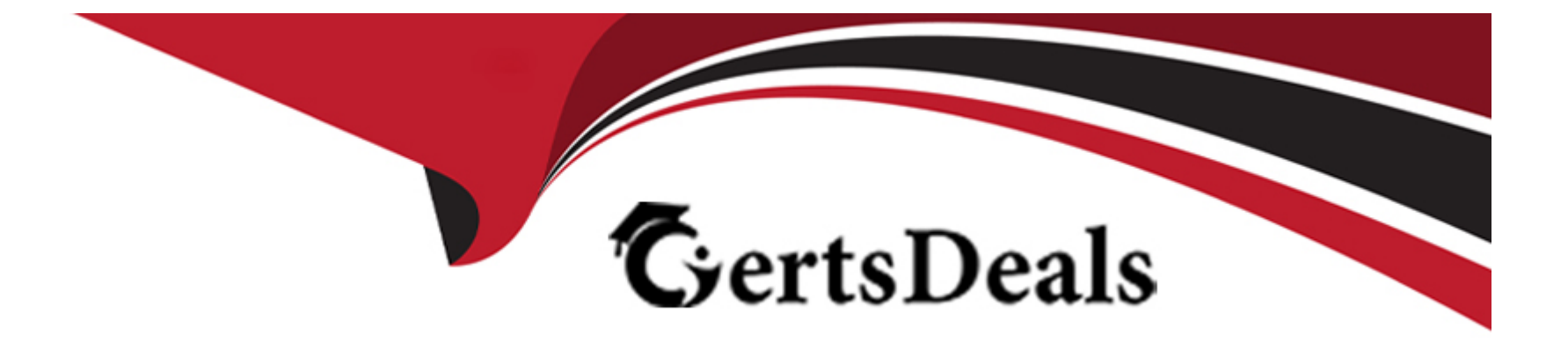

# **Free Questions for NSE5\_FAZ-7.2 by certsdeals**

## **Shared by Montoya on 29-01-2024**

**For More Free Questions and Preparation Resources**

**Check the Links on Last Page**

### **Question 1**

#### **Question Type: MultipleChoice**

Which two statement are true regardless initial Logs sync and Log Data Sync for Ha on FortiAnalyzer?

#### **Options:**

**A-** By default, Log Data Sync is disabled on all backup devise.

**B-** Log Data Sync provides real-time log synchronization to all backup devices.

**C-** With initial Logs Sync, when you add a unit to an HA cluster, the primary device synchronizes its logs with the backup device.

**D**- When Logs Data Sync is turned on, the backup device will reboot and then rebuilt the log database with the synchronized logs.

### **Answer:**  C, D

### **Question 2**

**Question Type: MultipleChoice**

Refer to the exhibit.

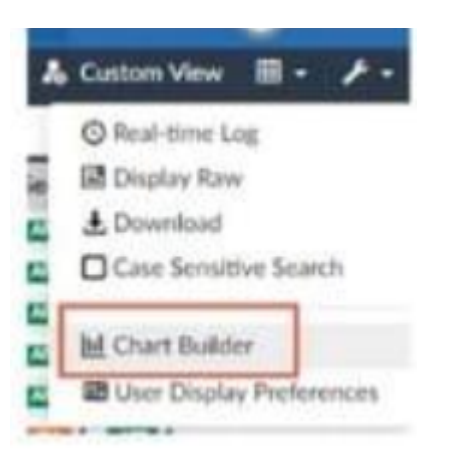

What is the purpose of using the Chart Builder feature on FortiAnalyzer?

#### **Options:**

- **A-** In Log View, this feature allows you to build a dataset and chart automatically, based on the filtered search results.
- **B-** In Log View, this feature allows you to build a chart and chart automatically, on the top 100 log entries.
- **C-** This feature allows you to build a chart under FortiView.
- **D-** You can add charts to generated reports using this feature.

#### **Answer:**

A

### **Question 3**

**Question Type: MultipleChoice**

What is Log Insert Lag Time on FortiAnalyzer?

#### **Options:**

- **A-** The number of times in the logs where end users experienced slowness while accessing resources.
- **B** The amount of lag time that occurs when the administrator is rebuilding the ADOM database.
- **C-** The amount of time that passes between the time a log was received and when it was indexed on FortiAnalyzer.
- **D-** The amount of time FortiAnalyzer takes to receive logs from a registered device

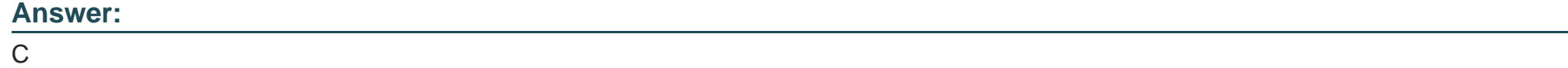

### **Question 4**

What are analytics logs on FortiAnalyzer?

#### **Options:**

**A-** Log type Traffic logs.

**B-** Logs that roll over when the log file reaches a specific size.

- **C-** Logs that are indexed and stored in the SQL.
- **D-** Raw logs that are compressed and saved to a log file.

#### **Answer:**

C

### **Question 5**

**Question Type: MultipleChoice**

Which two statements express the advantages of grouping similar reports? (Choose two.)

#### **Options:**

- **A-** Improve report completion time.
- **B** Conserve disk space on FortiAnalyzer by grouping multiple similar reports.
- **C-** Reduce the number of hcache tables and improve auto-hcache completion time.
- **D-** Provides a better summary of reports.

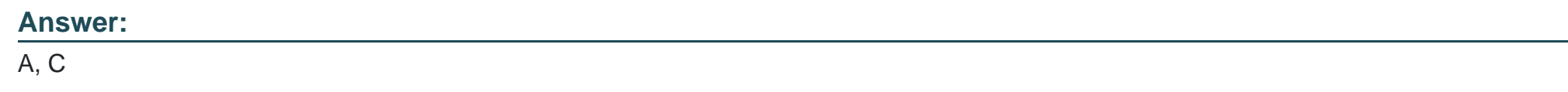

### **Question 6**

**Question Type: MultipleChoice**

An administrator fortinet, is able to view logs and perform device management tasks, such as adding and removing registered devices. However, administrator fortinet is not able to create a mall server that can be used to send email.

What could be the problem?

#### **Options:**

- A- Fortinet is assigned the Standard User administrator profile.
- **B-** A trusted host is configured.
- **C-** ADOM mode is configured with Advanced mode.
- **D-** Fortinet is assigned the Restricted\_ User administrator profile.

#### **Answer:**

A

#### **Explanation:**

\* Super\_User, which, like in FortiGate, provides access to all device and system privileges.

\* Standard\_User, which provides read and write access to device privileges, but not system privileges.

\* Restricted\_User, which provides read access only to device privileges, but not system privileges. Access

to the Management extensions is also removed.

\* No\_Permissions\_User, which provides no system or device privileges. Can be used, for example, to

temporarily remove access granted to existing admins.

FortiAnalyzer\_7.0\_Study\_Guide-Online page 42

### **Question 7**

#### **Question Type: MultipleChoice**

What can you do on FortiAnalyzer to restrict administrative access from specific locations?

#### **Options:**

- **A-** Configure trusted hosts for that administrator.
- **B-** Enable geo-location services on accessible interface.
- **C-** Configure two-factor authentication with a remote RADIUS server.
- **D-** Configure an ADOM for respective location.

#### **Answer:**

A

### **Question 8**

**Question Type: MultipleChoice**

In Log View, you can use the Chart Builder feature to build a dataset and chart based on the filtered search results.

Similarly, which feature you can use for FortiView?

#### **Options:**

**A-** Export to Report Chart

**B-** Export to PDF

**C-** Export to Chart Builder

**D-** Export to Custom Chart

#### **Answer:**

A

#### **Explanation:**

Similar to the Chart Builder feature in Log View, you can export a chart from a FortiView. The chart export includes any filters you set on the FortiView. FortiAnalyzer\_7.0\_Study\_Guide-Online pag. 292.

To Get Premium Files for NSE5\_FAZ-7.2 Visit

[https://www.p2pexams.com/products/nse5\\_faz-7](https://www.p2pexams.com/products/NSE5_FAZ-7.2).2

For More Free Questions Visit

[https://www.p2pexams.com/fortinet/pdf/nse5-faz-7.](https://www.p2pexams.com/fortinet/pdf/nse5-faz-7.2)2